### SEARCHING

## *OEBSCO Discovery Service*

Features & Functionality At-A-Glance

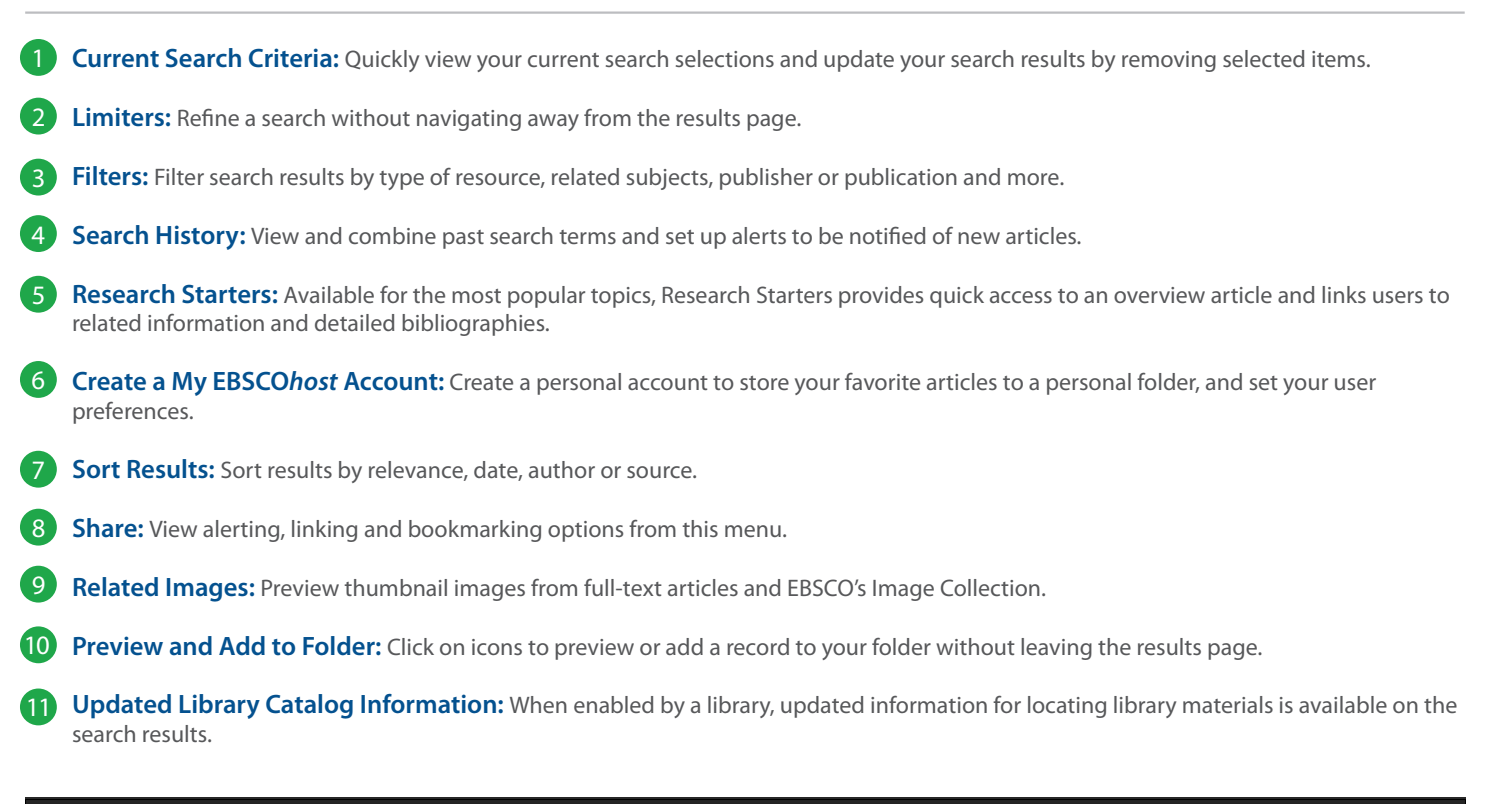

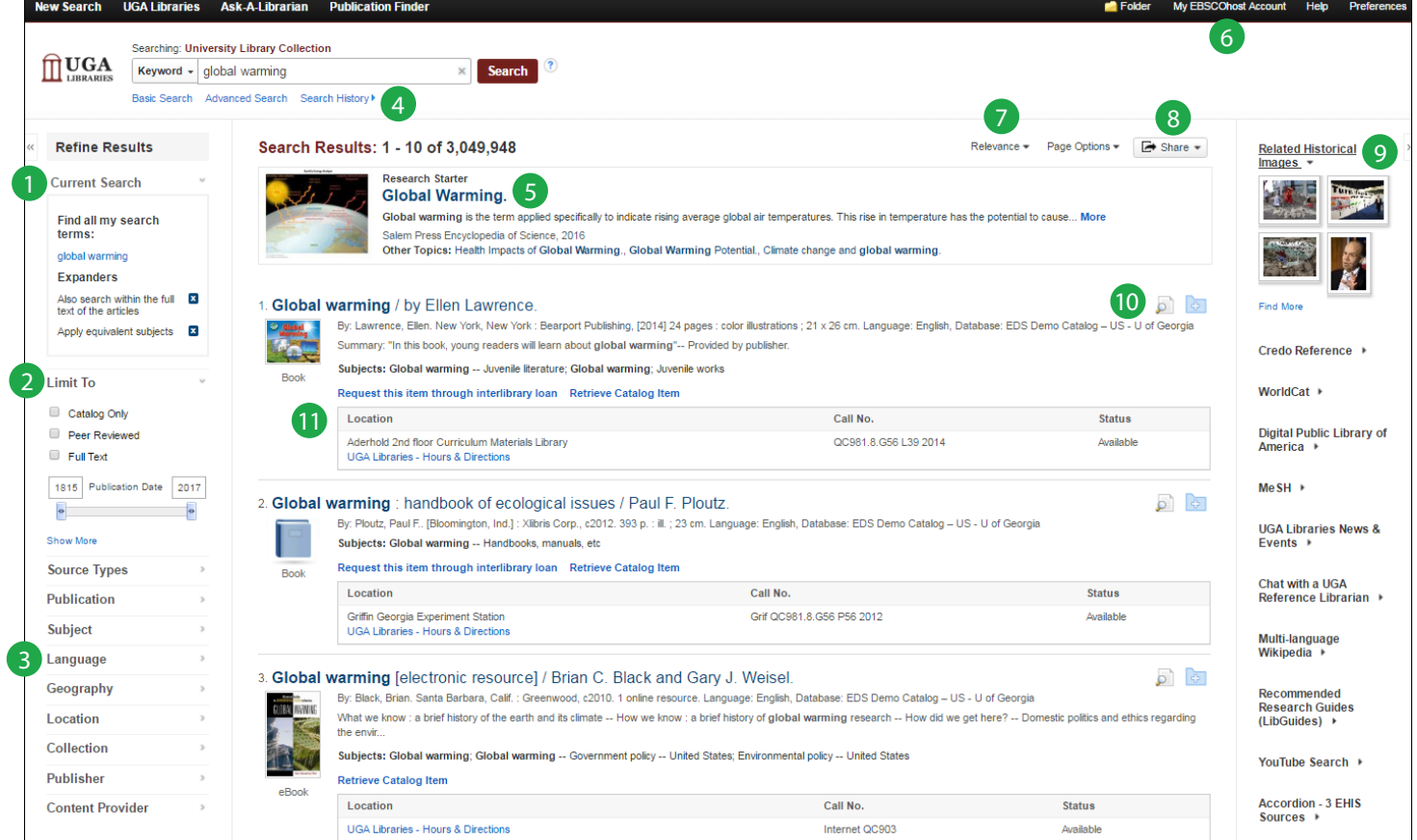

### Viewing the Detailed Record

# *OEBSCO Discovery Service*

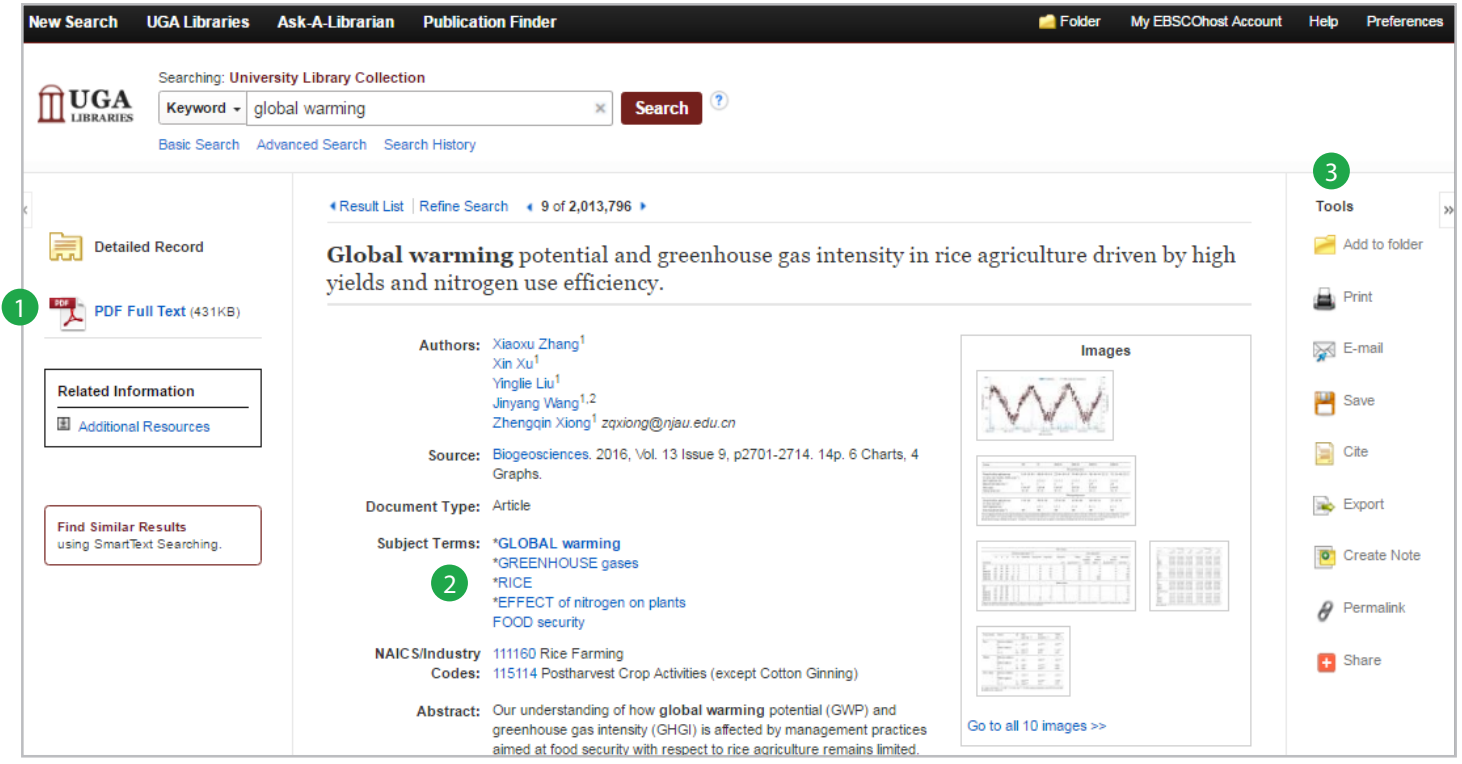

#### **Full Text Links**

The complete article is available in HTML, PDF or both. When full text is not available an option to check your library's collection may appear.

#### **Subject Terms** 2

Click a subject term for a new list of results.

#### **Tools Menu** 3

The tools menu allows you to print, email, save, cite or export a single result.

## Ask your librarian for details.

**EBSC** 

#### **My EBSCO***host* **Personal Folder**

Store your login credentials here:

My EBSCO*host* Username Password